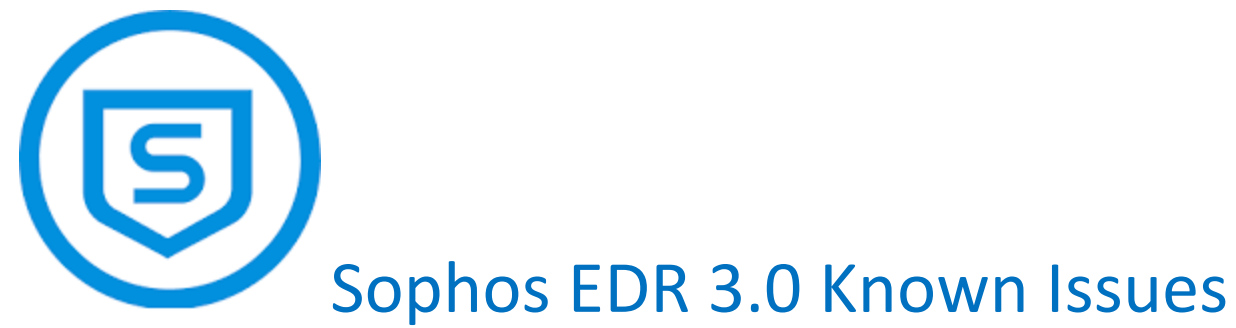

## April 29, 2020

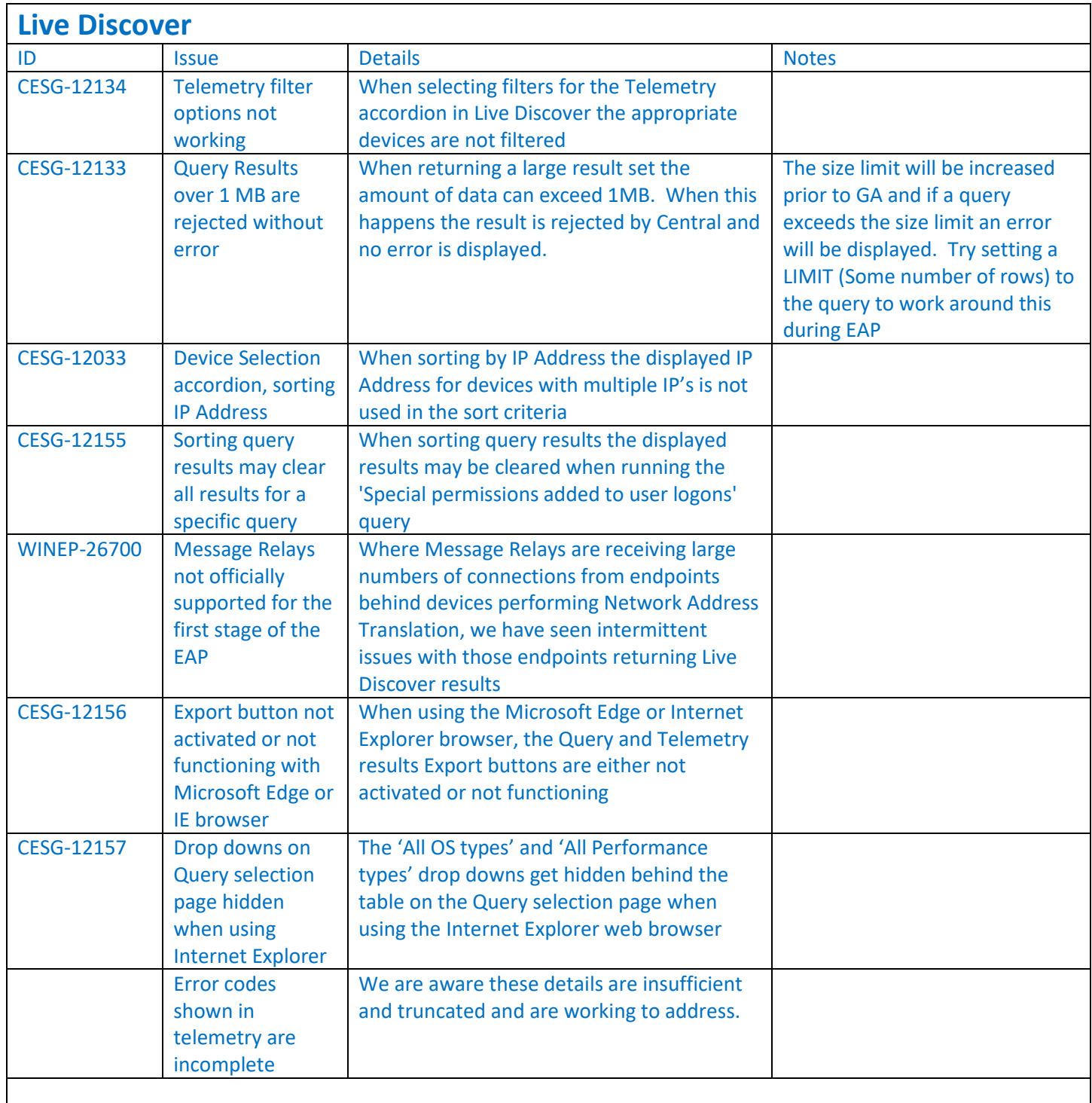

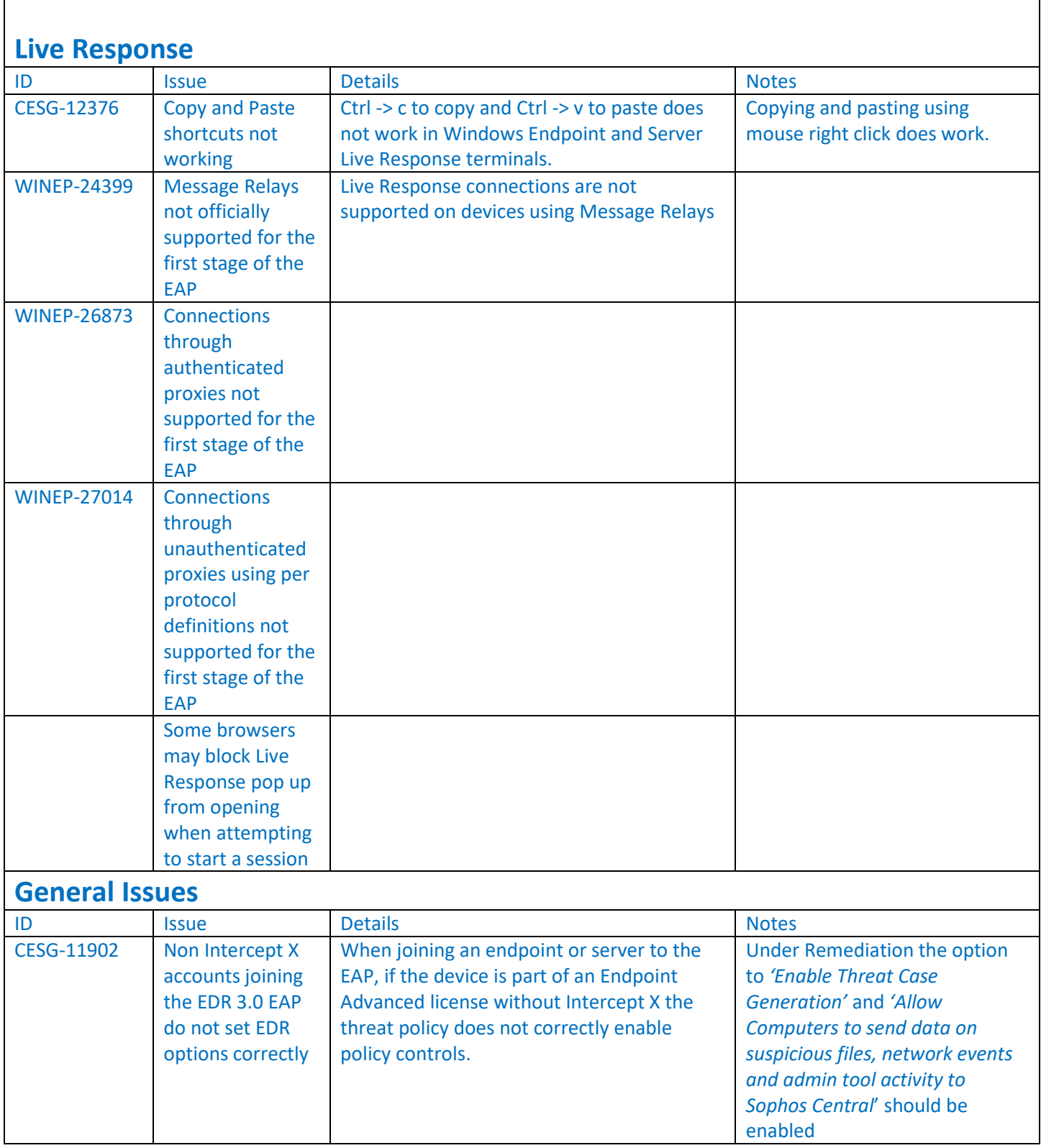